<span id="page-0-0"></span>Linguagens de montagem Procedimentos e funções

> Ricardo Anido Instituto de Computação Unicamp

 $2Q$ 

后

Uma chamada de procedimento envolve dois trechos de programas, o trecho de programa que executa a chamada e o procedimento que é chamado.

- $\triangleright$  o trecho de programa que executa a chamada
- $\triangleright$  o procedimento que é chamado.

<span id="page-2-0"></span>int  $x,y,z$ ; // declaração de algumas variáveis

```
void troca(int *a, int *b) {
    int tmp;
    tmp = *a;*a = *b;*b = tmp;}
int main(void) {
    ...
    troca(&x,&y);
    z = x + 1;troca(&z,&x);
    x=y-1;...
```
}

a mills.

K個→ KE→ KE→ E YORCH

A invocação de um procedimento envolve dois desvios no fluxo de execução de um programa

- $\triangleright$  na chamada do procedimento há um desvio para o início do procedimento,
- ▶ ao final da execução do procedimento o fluxo é desviado de volta para o comando seguinte à chamada de procedimento.
- ► o endereço para o qual o fluxo de execução deve ser desviado ao final do procedimento é chamado de endereço de retorno do procedimento.

桐 トラ ミュ エト

- $\triangleright$  O comando em linguagem de montagem para a instrução de chamada de procedimento  $\acute{\text{e}}$  BL (do inglês *branch and link*).
- ▶ Essa instrução é similar a uma instrução de desvio, mas antes de executar o desvio a instrução copia o registrador pc para o registrador r14, também chamado de link register, 1r.
- $\triangleright$  O formato geral do comando em linguagem de montagem é igual ao comando de desvio com endereço alvo constante:

 $BL\{cond\}$  endereco

A + + = + + = +

▶ Ao final da execução do procedimento, para retornar da chamada, podemos recuperar o endereço de retorno, armazenado no registrador 1 r e desviar para esse endereço usando uma instrução de desvio indireto por registrador, usando o registrador lr.

## Chamada de procedimento

...

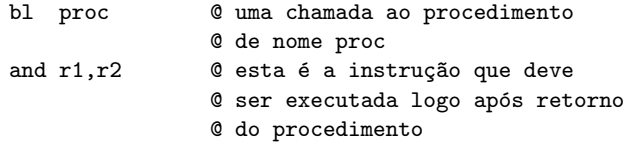

.org 0x4000 @ aqui é o início do procedimento proc: mov r5,#-1 @ esta é a primeira instrução @ do procedimento ... **@ aqui é o final do procedimento** © efetua retorno para endereço armazenado bx lr  $\theta$  desvia para o endereço armazenado, retornando do proc

K ロ ⊁ K 倒 ≯ K ミ ⊁ K ミ ≯

 $\equiv$ 

#### Exemplos:

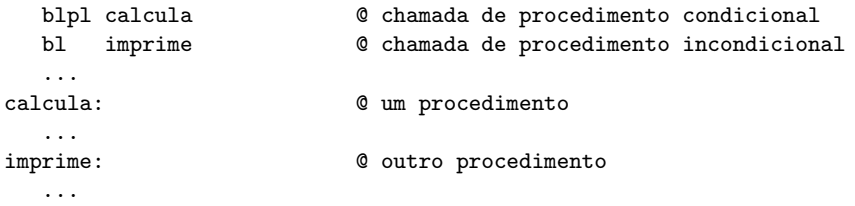

イロト イ押 トイモト イモト

 $\equiv$ 

Um grande problema: não permite recursão! Como permitir recursão?

 $4.171 +$ 

御 ▶ イ君 ▶ イ君 ▶

重

Podemos implementar uma pilha usando um apontador, como r0. Inicialmente, ele deve ser inicializado para apontar para uma região de memória disponível.

- $\triangleright$  Uma palavra é empilhada na pilha apontada por r0 decrementando-se r0 de quatro e escrevendo-se a palavra no novo endereço apontado por r0.
- ▶ Neste esquema, a pilha "cresce" de endereços altos para endereços baixos.

桐 トラ ミュ エト

Operação Empilhar:

@ implementando uma pilha com o registrador r0 como apontador de pilha @ exemplo que coloca na pilha o valor corrente do registrador r10 sub r0,#4 @ faz apontador de pilha apontar para @ novo elemento str r10,[r0] @ e coloca valor de r10 no topo da pilha

@ ou, usando pré-indexação: ldr r10,[r0,#-4]! @ armazena r10 no topo da pilha

スタンス ミンス ミング ミ

#### Operação Desempilhar:

@ implementando uma pilha com o registrador r0 como apontador de pilha @ exemplo que retira o valor do topo da pilha e armazena em r9 ldr r9,[r0] @ carrega r9 com valor no topo da pilha add r0,#4 @ r0 aponta para novo topo da pilha

@ ou, usando pós-indexação: ldr r9,[r0],#4 @ carrega r9 com valor no topo da pilha

- オ海 レ オ ヨ レ オ ヨ レ

- 3

- ▶ manipulações de pilhas são tão frequentes que os processadores incluem instruções específicas e um registrador especial, normalmente chamado sp (do inglês stack pointer). que funciona como apontador de pilha.
- $\triangleright$  no ARM o apontador de pilha é na verdade um dos registradores de uso geral, r13.
- $\triangleright$  a linguagem de montagem aceita sp como outro nome do registrador r13.
- $\triangleright$  duas instruções no ARM (há muitas outras!): PUSH (empilha registradores) e POP (desempilha registradores).

イロメ イ押 トラ ミトラ ミトー

 $\equiv$ 

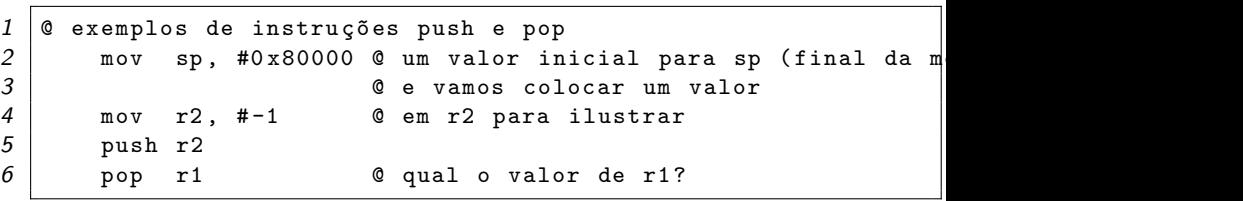

メロメメ 倒す メモメメモメー 毛

Pilhas

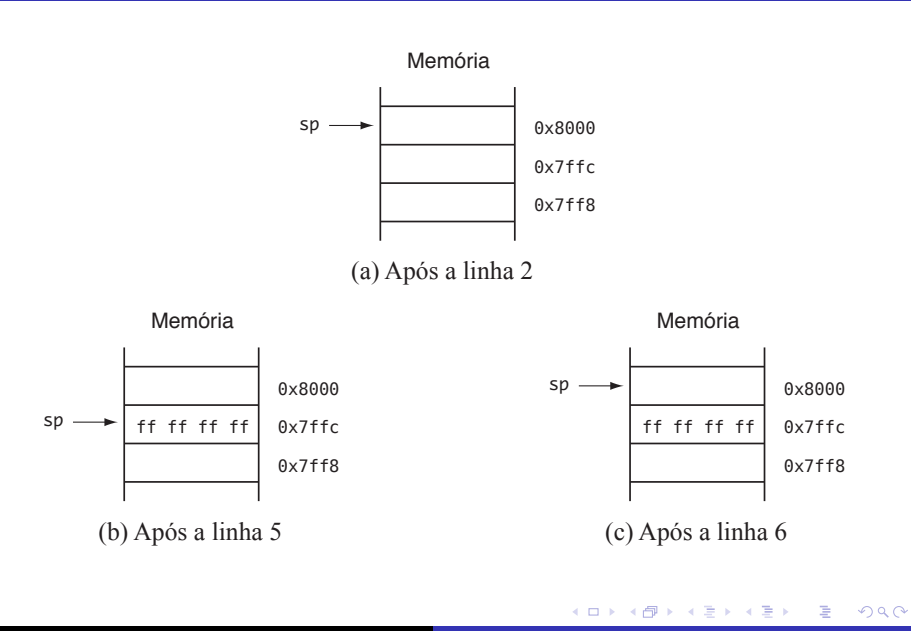

Antes de utilizar instruções que manipulam a pilha, é necessário reservar a região de memória que será utilizada pela pilha, e inicializar o valor do registrador sp, como por exemplo:

```
@ aloca uma região da memória para a pilha
@ assume que a pilha utilizará no máximo 1 KiB
       .equ TAM_PILHA,1024
@ aloca espaço (em área de memória reservada para dados)
fim_pilha:
       .skip TAM_PILHA
ini_pilha:
       ...
@ inicializa apontador de pilha, antes de executar
@ qualquer instrução que manipule a pilha
      ldr sp,=ini_pilha
```
イロメ イ母メ イヨメ イヨメーヨー

#### Escreva um procedimento zera regs para zerar os registradores r0, r1, r2 e r3.

K ロ ⊁ K 倒 ≯ K ミ ⊁ K ミ ≯

重

## Solução

```
@ ********
@ zera_regs
@ ********
@ Zera os registradores r0, r1, r2 e r3
@ entrada: nenhuma
0 saída: r0, r1, r2 e r3 zerados
@ destr´oi: nada
zera_regs:
      mov r0,#0
      mov r1,#0
      mov r2,#0
      mov r3,#0
      bx lr
...
@ exemplo de chamada do procedimento zera_regs
      bl zera_regs @ após a chamada, r0=r1=r2=r3=0
```
メロメ メ御 メメ きょ メモメ

- 로

- $\triangleright$  Uma primeira abordagem é usar registradores para armazenar os argumentos na chamada do procedimento.
- ▶ Bastante eficiente, e pode ser usado se o procedimento não é recursivo e há registradores disponíveis em número suficiente para acomodar os parâmetros.

Escreva um procedimento preenche mem, com funcionalidade similar ao procedimento memset, da biblioteca padrão de C. Ou seja, o procedimento preenche mem deve preencher uma região de memória com um valor de byte passado como parâmetro. Os parâmetros são passados por registradores; r0 contém o valor do byte a ser usado no preenchimento, r1 contém endereço inicial da região de memória, r2 contém o número de bytes a serem preenchidos com o valor dado.

桐 トラ ミュ エト

- @ \*\*\*\*\*\*\*\*\*\*\*\* @ preenche\_mem \*\*\*\*\*\*\*\*\*\*\* preenche\_mem:
	- strb r0,[r1],#1 @ preenche um byte com valor dado @ e avança apontador para próximo caractere subs r2,#1 © continua a preencher? bne preenche\_mem @ desvia se ainda não terminou de preencher bx lr  $\mathbb{C}$  e retorna, região foi preenchida

K ロ ⊁ K 倒 ≯ K ミ ⊁ K ミ ≯

重

...

- 
- 
- 
- 
- ... @ prepara registradores com valores dos argumentos
- mov r0,#0xff @ valor a ser usado no preenchimento
- mov r1,#0x1000 @ endere¸co inicial do trecho a ser preenchido

K ロ ⊁ K 倒 ≯ K ミ ⊁ K ミ ≯

重

- mov r2,#3 @ número de bytes a preencher
- bl preenche\_mem @ e chama o procedimento
- ▶ Apesar de eficiente, a passagem de parâmetros por registradores não pode ser utilizada em todos os casos:
	- $\blacktriangleright$  procedimentos recursivos
	- nímero de argumentos é maior do que o número de registradores disponíveis
- $\triangleright$  Nesses casos, é necessário utilizar a pilha para passagem de parâmetros.

- ► Para passar parâmetros utilizando a pilha, devemos empilhar os parˆametros antes da chamada do procedimento.
- ▶ Dentro do procedimento, podemos acessar os parâmetros utilizando o registrador apontador de pilha.
- ▶ Se procedimento não é "folha", o endereço de retorno da chamada (presente no registrador  $1r$ ) também deve ser armazenado na pilha, pois o registrador 1 r será sobrescrito na próxima chamada a procedimento.

@ supondo que param1 esteja armazenado em r4 e param2 armazenado em r5 @ exemplo de chamada de procedimento

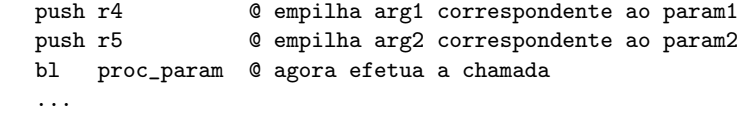

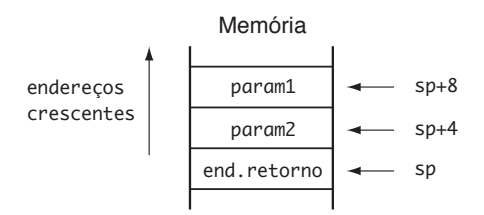

 $\equiv$ 

A + + = + + = +

@ Acesso a parâmetros durante a execução do procedimento.

proc\_param:

...

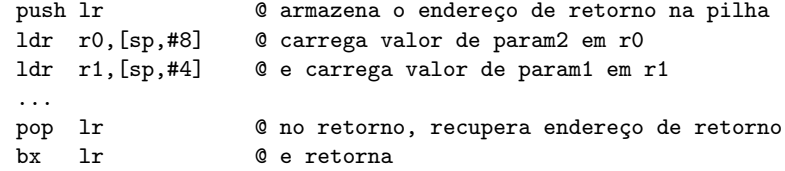

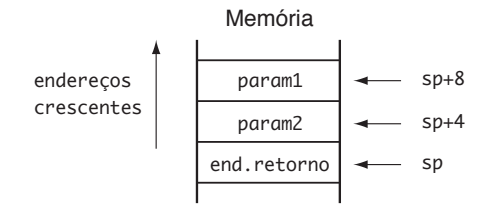

 $4.17 \pm 1.0$ 

 $2Q$ 

后

- $\triangleright$  A instrução POP NÃO deve ser usada para acessar os parâmetros na pilha, pois o endereço de retorno possívelmente está na pilha (poderá ser empilhado após os parâmetros, no início do procedimento, se o procedimento não é "folha")
- ▶ Os parâmetros empilhados antes da chamada devem permanecer na pilha até o retorno do procedimento, quando devem então ser desempilhados.

@ supondo que o argumento correspondente a param1 esteja armazenado em r4 @ e o argumento correspondente a param2 esteja armazenado em r5 @ exemplo de chamada de procedimento push r4, r5 @ empilha valor para param1 e param2 bl proc\_param @ agora efetua a chamada add sp,#8 @ retira os par^ametros da pilha

> endereços crescentes Memória sp sp+4 end.retorno param2  $\mathsf{param1}$   $\longrightarrow$  sp+8

メ御 メメモ メメモ メーモ

### Passagem de parâmetros pela pilha

- $\triangleright$  Diferentes linguagens de alto nível podem utilizar diferentes regras para empilhar os parâmetros.
- ► Em C, os parâmetros são empilhados na ordem inversa em que foram declarados.
- ▶ Para o procedimento param c declarado como

```
void param<sub>c</sub>(int x, int y)
```

```
a chamada
```
 $param_c(a, b)$ 

seria implementada como mostrado a seguir.

...

ldr r0,b © último parâmetro declarado push r0 © é o primeiro a ser empilhado ldr r0,a <sup>0</sup> primeiro parâmetro declarado push r0 © é o último a ser empilhado bl param\_c @ faz a chamada add sp,8 @ retira os dois par^ametros da pilha.

a mills.

マーター マートマート

 $\equiv$ 

 $299$ 

...

- ► No caso de funções (procedimentos que retornam valores), o valor ou valores podem ser retornados em registradores ou na pilha.
- $\triangleright$  C permite que apenas tipos escalares sejam retornados por funções, e nesse caso um registrador específico é utilizado.
- $\triangleright$  Algumas linguagens de programação permitem que funções retornem valores de tipos não escalares, e nesses casos a convenção de passagem de parâmetros utiliza outros registradores ou a pilha.
- $\triangleright$  Em linguagem de montagem podemos fazer as nossas próprias convenções para o retorno de valores por funções, e registradores são a primeira opção.

- オート オート オート

<span id="page-31-0"></span>Escreva uma função multiplica que calcula o resultado da multiplicação de dois números inteiros pelo método de adições sucessivas. Os dois operandos são passados nos registradores r1 e r2, e o resultado deve ser retornado no registrador r0.

### <span id="page-32-0"></span>Solução

- @ \*\*\*\*\*\*\*\*\*\*
- @ multiplica
- @ \*\*\*\*\*\*\*\*\*\*

#### multiplica:

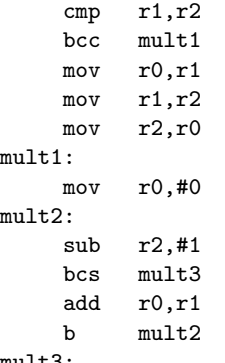

@ para minimizar os passos da multiplicação © usa menor valor para controlar repetição  $&$  troca valores de r1 e r2 usando @ r0 como temporário @ inicializa valor do produto

@ vamos realizar r2 adições

- $Q$  desvia se terminamos
- @ adiciona mais uma parcela

mu . . . .

bx lr  $\circ$  eretorna quando todas [a](#page-31-0)[s a](#page-33-0)[d](#page-31-0)içõ[es](#page-0-0) [te](#page-57-0)[rm](#page-0-0)[in](#page-57-0)[ar](#page-0-0)[am](#page-57-0)

<span id="page-33-0"></span>Escreva uma função conta uns que devolve em r0 o número de bits 1 de uma palavra de 32 bits passada como parâmetro pela pilha.

 $\equiv$ 

AT H

in a film and film a

## Solução

```
@ *********
@ conta_uns
@ *********
 Conta o número de bits 1 de uma palavra passada pela pilha
@ entrada: palavra de 32 bits passada pela pilha
\theta saída: número de bits 1 em r\theta0 destrói: r1 e flags
conta_uns:
    ldr r1,[sp,#4] @ carrega par^ametro
    eor r0,r0 @ zera registrador resultado
proxbit:
    shr r1,#1 @ testa mais um bit
    bcc testafim @ bit deslocado é 1?
    add r0,#1 \qquad \qquad \mathbb{Q} conta este bit (note que flag Z nunca é um)
testafim:
    bne proxbit \theta se não verificou todos os bits, continua
    bx lr @ retorna com valor em r0
```
イロン イ団ン イミン イミン 一番

<span id="page-35-0"></span>Escreva uma função compara uns que verifica se duas palavras de 32 bits passadas como parâmetro na pilha têm ambas o mesmo número de bits 1. Caso tenham, o registrador r0 deve retornar com o número de bits 1 contido em cada palavra. Caso contrário, r0 deve retornar com o valor −1.

#### Tentativa de solução

- @ \*\*\*\*\*\*\*\*\*\*\*
- @ compara\_uns
- @ \*\*\*\*\*\*\*\*\*\*\*
- @ Compara o n´umero de bits 1 de duas palavras

#### compara\_uns:

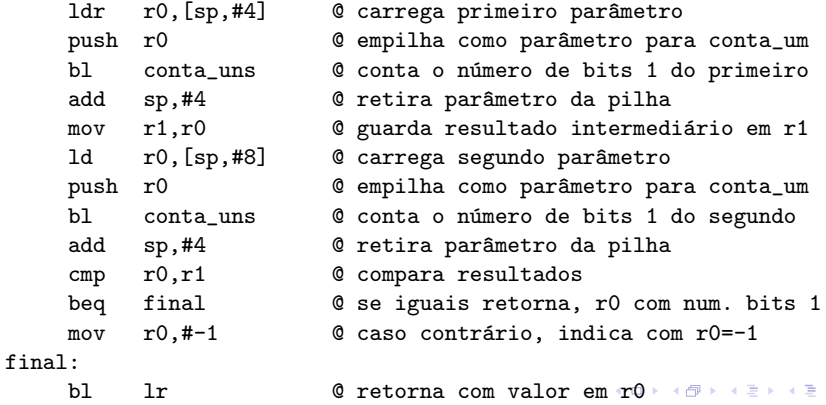

Ricardo Anido Instituto de Computação Unicamp Linguagens de montagem Procedimentos e funções

 $2Q$ 

≣

- <span id="page-37-0"></span>▶ a implementação desse exemplo apresenta um problema que ocorre com frequência: como conta uns destrói o registrador r1, que é usado em compara uns para guardar o número de bits 1 do primeiro parâmetro, quando conta uns é invocado pela segunda vez, o resultado da primeira chamada, que foi armazenado em r1, é perdido.
- ► Uma solução óbvia para este problema: utilizar outro registrador para armazenar o resultado da primeira chamada.
- $\triangleright$  No entanto, nem sempre há outro registrador disponível.

 $4.60 \times 4.75 \times 4.75 \times$ 

- ► outra solução é geralmente utilizada: o uso da pilha para armazenamento temporário de valores.
- $\triangleright$  antes da chamada do procedimento os valores dos registradores que se deseja preservar devem ser empilhados
- $\triangleright$  após o retorno do procedimento os registradores devem ser restaurados com os valores anteriores, armazenados na pilha

- $\triangleright$  Em linguagens de alto nível o compilador cuida de tratar corretamente esses dois tipos de parâmetros.
- $\blacktriangleright$  Em linguagem de montagem, o controle é feito exclusivamente pelo programador.

```
exemplo_valor_ref(&ref, 'a', val);
```
- 
- ldr r0,=val @ empilha valor do terceiro par^ametro ldr r0, [r0] **@** empilha valor do terceiro parâmetro push r0 © valor contido no endereço val é empilhado mov r0,#0x61 @ empilha segundo par^ametro push r0 © valor da constante 'a' é empilhado ldr r0,=ref **@** empilha endereço do primeiro parâmetro push r0 © o endereço do rótulo ref é empilhado bl exemplo\_valor\_ref @ chama o procedimento add sp,#12 @ desempilha par^ametros

イロメ イ押 トラ ミトラ ミチャ

Traduza para linguagem de montagem do ARM o procedimento troca, declarado no Exemplo [3](#page-2-0) no início deste capítulo, para trocar os valores de duas variáveis inteiras passadas como referência pela pilha.

int  $x,y,z$ ; // declaração de algumas variáveis

```
void troca(int *a, int *b) {
    int tmp;
    tmp = *a;*a = *b;*b = tmp;}
int main(void) {
    ...
    troca(&x,&y);
    z = x + 1;troca(&z,&x);
    x=y-1;...
```
}

a mills.

K個→ KE→ KE→ E YORCH

- @ \*\*\*\*\* @ troca
- @ \*\*\*\*\*

@ Troca os valores de duas variáveis passadas por referência na pilha @ entrada: dois endereços de variáveis inteiras, pela pilha

- $\alpha$  saída: nenhuma
- $@$  destrói:  $r0, r1, r2, r3$

#### troca:

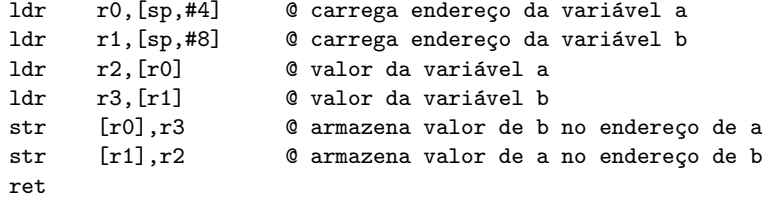

K ロ ▶ K 御 ▶ K 君 ▶ K 君 ▶ ○ 君

Exemplo de chamada:

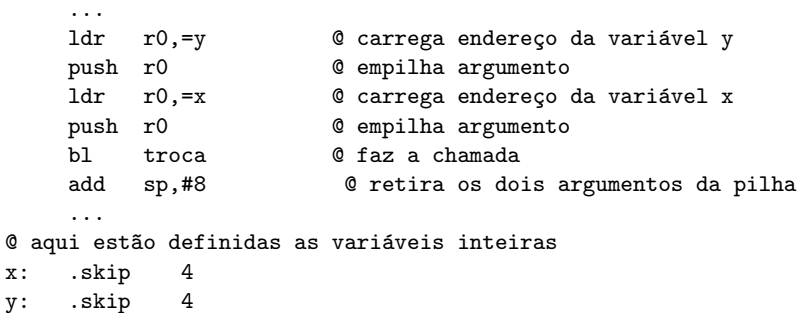

K ロ ▶ K 御 ▶ K 君 ▶ K 君 ▶ ...

目

- $\triangleright$  Uma variável declarada no corpo de um procedimento é chamada de variável local ao procedimento.
- $\triangleright$  Uma variável local é visível e acessível apenas dentro do corpo do procedimento em que é declarada.
- ▶ Registradores são normalmente usados para representar variáveis locais a um procedimento.
- $\triangleright$  Se o número de registradores não é suficiente para alocar as variáveis de um procedimento, ou se o procedimento é recursivo, as variáveis locais devem ser alocadas na pilha.

A + + = + + = +

へのへ

- $\triangleright$  A alocação de espaço na pilha para variáveis locais deve ser feita no corpo do procedimento (normalmente na entrada).
- ▶ O espaço deve ser desalocado antes do retorno do procedimento. Esse tipo de alocação de espaço para variáveis é denominado de alocação *dinâmica* de variáveis porque, em contraste com a alocação estática, o espaço é alocado apenas quando necessário.

- ▶ Para alocar espaço na pilha, basta decrementar o número de bytes desejado do registrador sp.
- ► Ao reservarmos espaço para variáveis locais na pilha dentro de um procedimento, o deslocamento necessário, em relação a sp, para acessar os parâmetros do procedimento se altera.
- ► Exemplo: apesar de o endereço normal para acessar o primeiro parâmetro ser sp+4, se alocarmos duas palavras para variáveis  $locais$  na pilha esse endereço passa a ser sp+12.

## Registrador apontador de quadro

- ▶ Para evitar que os deslocamentos sejam alterados durante a execução do procedimento, gerando confusão, é comum utilizarmos mais um registrador, geralmente chamado apontador de quadro (em inglês, *frame pointer*), que é mantido fixo durante a execução do procedimento, apontando para o endereço que sp aponta no início do procedimento.
- ► Os deslocamentos dos parâmetros em relação ao registrador apontador de quadro mantêm-se fixos durante toda a execução do procedimento.
- $\triangleright$  No ARM, o registrador  $r11$  pode ser usado como apontador de quadro, e a linguagem de montagem aceita o nome fp como sinônimo de r11.

マーター マートマート

- lacktriangleright No início do procedimento devemos preparar o uso do apontador de quadro, copiando o valor do apontador de pilha.
- ▶ Como o apontador de quadro pode estar sendo utilizado (provavelmente em uma invocação anterior de procedimento),  $\acute{\text{e}}$  necessário preservar o seu valor, empilhando-o.

... procedim:

...

push fp, lr **come come enter enterior de fp** e do endereço de retornostic quantity of  $\theta$ mov fp, sp  $\bullet$  e faz cópia do apontador da pilha corrente

 $4.17 \times$ 

マラン マランマラン

 $\equiv$ 

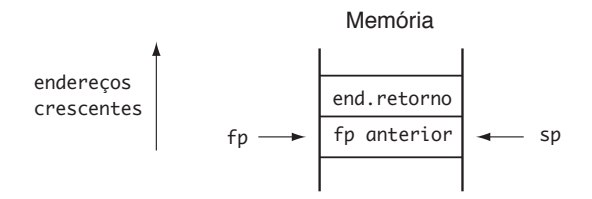

 $\leftarrow$   $\Box$ 

 $\sim$  $\leftarrow$   $\equiv$   $\rightarrow$  重

ia ⊞is

#### <span id="page-52-0"></span>Registrador apontador de quadro

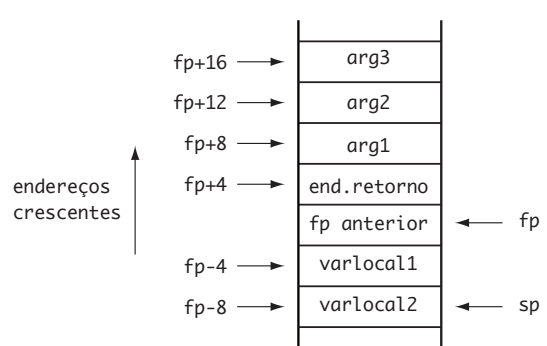

Memória

Ricardo Anido Instituto de Computação Unicamp Linguagens de montagem Procedimentos e funções

 $4.17 \times$ 

AT H  $\rightarrow$   $\equiv$   $\rightarrow$  重

→ 唐 ト

#### Registrador apontador de quadro

compara\_uns:

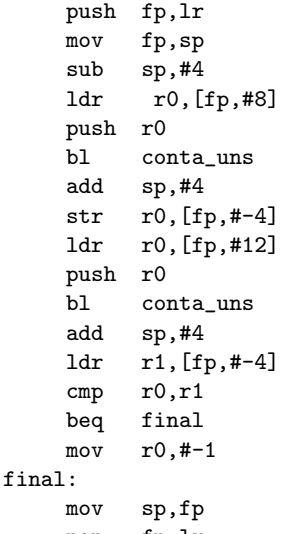

© prepara apontador de quadro

@ reserva espaço para variável local i  $Q$  carrega primeiro parâmetro @ empilha como parâmetro para conta\_uns  $@$  conta bits 1 do primeiro parâmetro @ retira parâmetro da pilha @ guarda resultado na variável local i  $Q$  carrega segundo parâmetro @ empilha como parâmetro para conta\_uns  $@$  conta bits 1 do segundo parâmetro @ retira parâmetro da pilha @ recupera resultado da primeira chamada  $@$  compara resultados @ se iguais retorna, r0 com num. bits 1 @ caso contrário, indica com r0=-1 Q desaloca variável local e pop fp,lr **@** desfaz apontador de quadro, recupera endereço de bx lr **@** [r](#page-52-0)etorna com valor em r[0](#page-54-0) + 4 B + 4 B + 3

 $\equiv$ 

 $2Q$ 

Ricardo Anido Instituto de Computação Unicamp Linguagens de montagem Procedimentos e funções

- <span id="page-54-0"></span> $\triangleright$  Recursão é um conceito muito importante em programação, sendo útil quando a solução de um problema depende da solução de instâncias menores do mesmo problema.
- $\triangleright$  Agora que sabemos como utilizar a pilha para passar parâmetros e guardar variáveis locais, podemos escrever procedimentos recursivos em linguagem de montagem.

Um exemplo muito comum quando estudamos recursão é o cálculo do fatorial de um número inteiro positivo  $n$ , definido como o produto de todos os números inteiros positivos menores ou iguais a n:

$$
fatorial(n) = \begin{cases} 1 & \text{se } n \le 1 \\ n \times factorial(n-1) & \text{se } n > 1 \end{cases}
$$

E

i al T≣ira

AD - 4 E - 1

<span id="page-56-0"></span>Traduza a implementação recursiva de fatorial na linguagem C, dada a seguir, para linguagem de montagem do ARM.

```
int fatorial(int n)
{
    if (n < = 1)return 1;
    else
        return n*fatorial(n-1);
}
```
 $\equiv$ 

in a month of the second the second

# <span id="page-57-0"></span>Solução

```
@ ********
@ fatorial
@ ********
fatorial:
    push lr
    ldr r0,[sp,#4] @ valor de n
    cmp r0, #1 @ n \le 1?<br>
bhi fat1 @ se nã
                       @ se não, desvia para calcular fatorial
    mov r0.#1 	 @ valor de fatorial é 1
    pop lr \bullet Tecupera endereço de retorno original
    bx lr @ retorna fatorial(0) ou fatorial(1)
fat<sub>1</sub>:
    sub r0,#1 @ calcula recursivamente fatorial(n-1)
    push r0 	 © empilha parâmetro
    bl fatorial @ chama recursivamente
    add sp,#4 @ retira par^ametro da pilha
                       @ neste ponto, r0 tem valor de fatorial(n-1)
    ld r1,[sp,#4] @ recupera novamente valor de n
    mov r2,r0 @ copia fatorial(n-1) em r2
    bl multiplica_otim @ efetua r0 <- r1*r2
    pop lr \bullet C recupera endereço de retorno original
    bx lr \circ fatorial(n)
                                                                  重
                                                                     2Q\leftarrow \leftarrow
```
Ricardo Anido Instituto de Computação Unicamp Linguagens de montagem Procedimentos e funções